## Cover for yoga 10

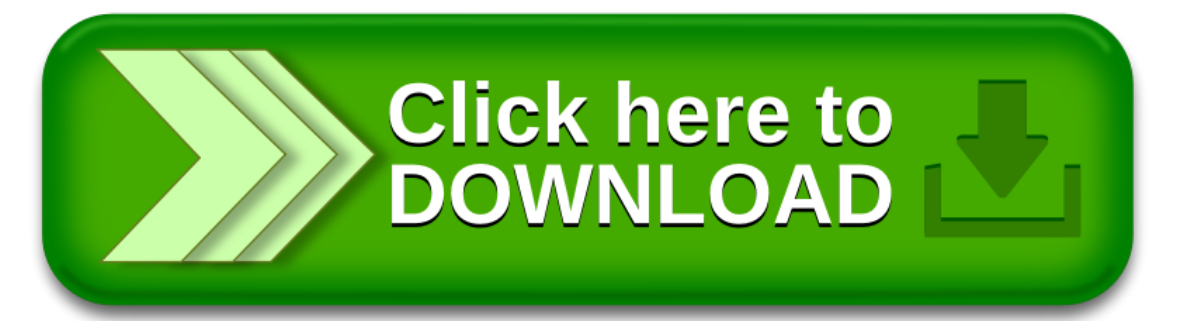